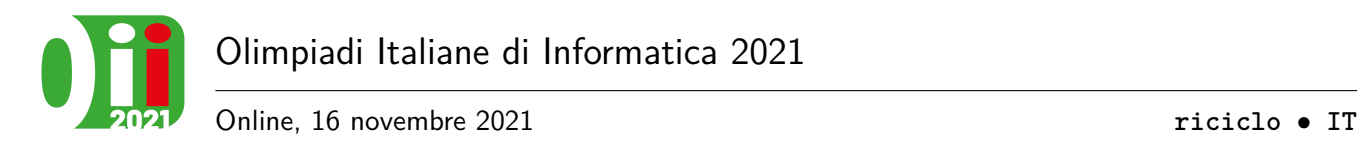

# **Rifiuti da riciclare (riciclo)**

Tommaso ha deciso di aprire un'azienda di riciclo spazzatura! L'azienda si occupa di raccogliere i rifiuti della sua zona portandoli allo stabilimento aziendale per essere riciclati.

Tommaso ha quindi acquistato *N* camion che ogni settimana fanno un giro a prelevare i rifiuti da riciclare. Il camion *i* (0 ≤ *i < N*) ha una portata massima di esattamente *T<sup>i</sup>* kg. Ogni settimana, Tommaso prepara attentamente l'itinerario di viaggio di ogni camion in modo da raccogliere i rifiuti facendo fare un **unico viaggo** a ogni camion.

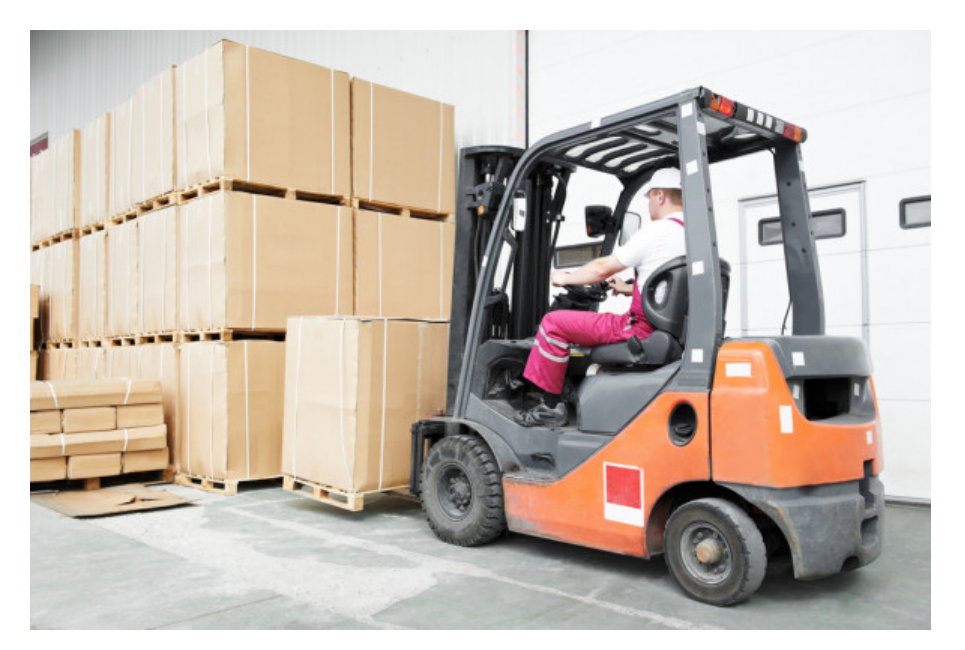

Figura 1: Tommaso mentre impara a usare il muletto.

I rifiuti vengono disposti in pallet per essere trasportati facilmente nei camion. I rifiuti possono essere di *M* tipi diversi, numerati da 0 a *M* −1, e i pallet hanno un peso e dimensione diversa a seconda del tipo di rifiuti che contengono. In particolare, i rifiuti di tipo *i* vengono raccolti in pallet di peso 2 *i* , e Tommaso deve raccogliere *P<sup>i</sup>* pallet di quel tipo.

Un camion può trasportare un sottoinsieme di pallet solo se il loro peso complessivo non supera la portata massima di quel camion. Ovviamente, uno stesso pallet non può essere trasportato da più di un camion.

Tommaso vuole trasportare il **maggior numero** di pallet con i suoi camion, ma **non deve necessariamente massimizzare il peso totale**: il valore di ogni pallet è lo stesso anche se il peso è diverso, per via del diverso contenuto. Aiutalo quindi a calcolare quanti pallet può trasportare al massimo.

## **Implementazione**

Dovrai sottoporre un unico file con estensione .cpp.

☞ Tra gli allegati a questo task troverai un template riciclo.cpp con un esempio di implementazione.

Dovrai implementare la seguente funzione:

C++ **long long** riciclo(**int** N, **int** M, vector<**int**> T, vector<**int**> P);

- L'intero *N* rappresenta il numero di camion di Tommaso.
- L'intero *M* indica il numero di tipi di rifiuti diversi.
- L'array *T*, indicizzato da 0 a *N* − 1, contiene gli interi *T*0*, T*1*, . . . , TN*−<sup>1</sup> (la portata massima di ciascun camion).
- L'array *P*, indicizzato da 0 a *M* − 1, contiene gli interi *P*0*, P*1*, . . . , PM*−<sup>1</sup> (il numero di pallet di tipo *i* e quindi peso  $2^i$ , per  $0 \le i \le M$ ).
- La funzione dovrà restituire il massimo numero di pallet che Tommaso riesce a trasportare con i suoi camion se pianifica i viaggi in modo ottimale.

Il grader chiamerà la funzione riciclo e ne stamperà il valore restituito sul file di output.

# **Grader di prova**

Nella directory relativa a questo problema è presente una versione semplificata del grader usato durante la correzione, che potete usare per testare le vostre soluzioni in locale. Il grader di esempio legge i dati da stdin, chiama le funzioni che dovete implementare e scrive su stdout, secondo il seguente formato.

Il file di input è composto da 3 righe, contenenti:

- Riga 1: gli interi *N* e *M*, separati da uno spazio.
- Riga 2: gli *N* interi  $T_0, T_1, \ldots, T_{N-1}$ , separati da uno spazio.
- Riga 3: gli *M* interi *P*0*, P*1*, . . . , PM*−1, separati da uno spazio.

Il file di output consiste di una sola riga, contenente il valore restituito dalla funzione riciclo.

#### **Assunzioni**

- $1 \le N \le 10^6$ .
- $1 \leq M \leq 30$ .
- $1 \le T_i \le 10^9$  per ogni  $i = 0, \ldots, N 1$ .
- $0 \le P_i \le 10^9$  per ogni  $i = 0, \ldots, M 1$ .

## **Assegnazione del punteggio**

Il tuo programma verrà testato su diversi test case raggruppati in subtask. Per ottenere il punteggio relativo ad un subtask, è necessario risolvere correttamente tutti i test che lo compongono.

- **Subtask 1 [ 0 punti]**: Casi d'esempio.
- **Subtask 2** [ 9 puntil:  $N = 1$ .
- **Subtask 3** [ 5 punti]:  $N \leq 5$ , la somma dei valori di  $P_i$  è al più 5.
- **Subtask 4** [ **9 punti**]:  $N \le 100, P_i \le 100$ .
- **Subtask 5** [ 9 punti]:  $N \le 1000$ ,  $P_i \le 1000$ .
- **Subtask 6** [31 punti]:  $N \le 10^5$ .
- **Subtask 7 [37 punti]**: Nessuna limitazione specifica.

# <span id="page-2-0"></span>**Esempi di input/output**

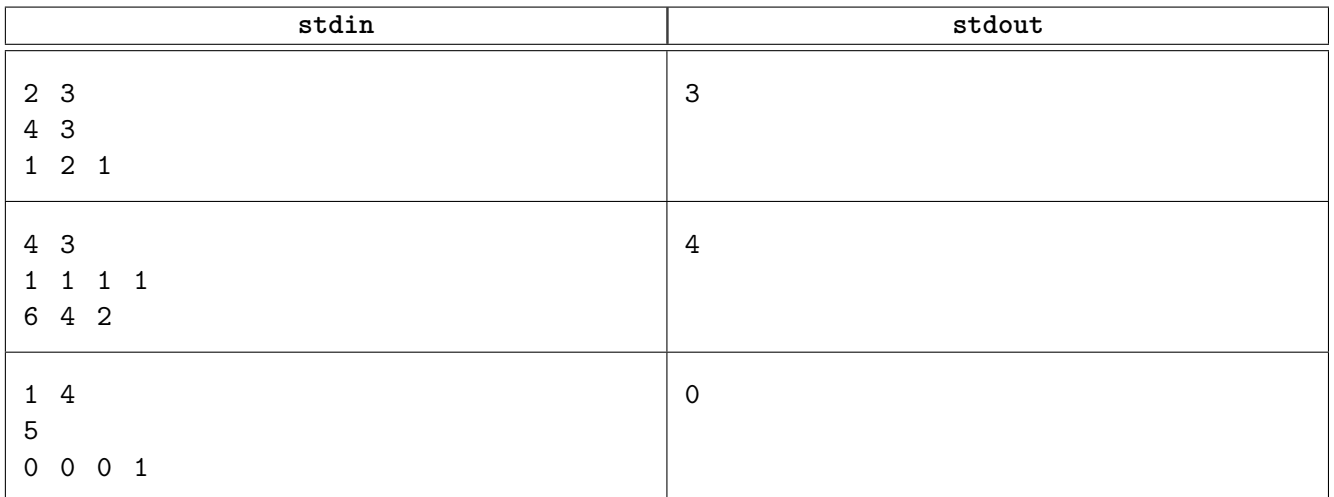

# **Spiegazione**

Nel **primo caso di esempio**, Tommaso dispone di due camion, di portata massima  $T_0 = 4$  e  $T_1 = 3$ . Vi sono inoltre 4 pallet:

- 1 pallet di tipo 0 e peso  $2^0 = 1$ ;
- 2 pallet di tipo 1 e peso  $2^1 = 2$ ;
- 1 pallet di tipo 2 e peso  $2^2 = 4$ .

Una possibile soluzione consiste nel trasportare il pallet di peso 4 nel primo camion, e trasportare il pallet di peso 1 e uno dei pallet di peso 2 nel secondo, per un totale di 3 pallet. D'altra parte, è facile osservare che non è possibile trasportare tutti e 4 i pallet con i camion disponibili.

Nel **secondo caso di esempio** ci sono 4 camion, tutti di portata massima pari a 1, e:

- 6 pallet di tipo 0 e peso  $2^0 = 1$ ;
- 4 pallet di tipo 1 e peso  $2^1 = 2$ ;
- 2 pallet di tipo 2 e peso  $2^2 = 4$ .

Ciascun camion può trasportare solo un singolo pallet di peso 1, pertanto la risposta è 4.

Nel **terzo caso di esempio**, l'unico pallet presente ha peso  $2^3 = 8$ , che è maggiore della portata massima dell'unico camion  $(T_0 = 5)$ . Dunque Tommaso non può trasportare alcun pallet.